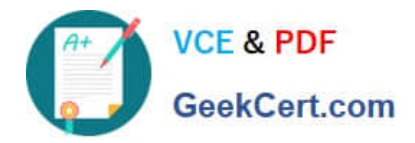

# **1Z0-1083-20Q&As**

Oracle Narrative Reporting 2020 Implementation Essentials

## **Pass Oracle 1Z0-1083-20 Exam with 100% Guarantee**

Free Download Real Questions & Answers **PDF** and **VCE** file from:

**https://www.geekcert.com/1z0-1083-20.html**

100% Passing Guarantee 100% Money Back Assurance

Following Questions and Answers are all new published by Oracle Official Exam Center

**C** Instant Download After Purchase

- **83 100% Money Back Guarantee**
- 365 Days Free Update
- 800,000+ Satisfied Customers

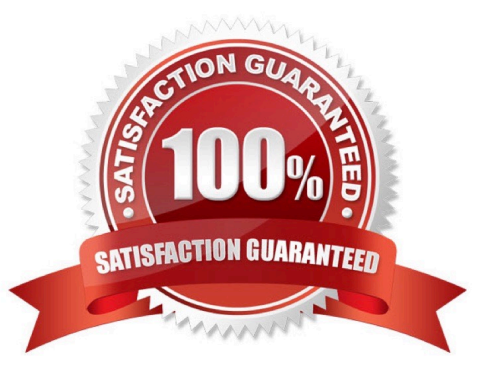

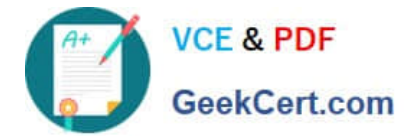

#### **QUESTION 1**

Which statement is FALSE about the Author Phase?

A. The closing of the AuthorPhase is automated based on the status of the Doclets. Once all of the Doclets have been marked complete, the Author Phase Is marked complete.

B. Doclet Authors are granted access to the report package when their Doclet is started.

C. In order to start theAuthor Phase for a Report Package, all Doclets must be assigned at least one Doclet Author.

D. Additional Doclets can be added to the Report Package while the Author Phase is In Progress.

Correct Answer: A

Explanation: https://docs.oracle.com/cloud/latest/eprcs\_common/MRPRO/MRPRO.pdf

#### **QUESTION 2**

The mapping tool for Disclosure Management allows for efficient mapping of data to a taxonomy for reporting. Which statement regarding themapping process is False?

A. Footnotes are required to be blocked and tagged to four levels for proper reporting.

B. The mapping of notes to a taxonomy concept also requires the mapping of context and units.

C. The mapping of financial statements to a taxonomy concept also requires the mapping of context and units.

D. It is recommended to validate the doclet prior to Check in.

Correct Answer: A

#### **QUESTION 3**

For which three Items canManagement Reporting text functions be used?

- A. Column
- B. POV
- C. Text box
- D. Row
- E. Chart

Correct Answer: ACD

https://docs.oracle.com/cd/E57185\_01/HFWCG/using\_text\_functions\_to\_display\_informati

on.htm#HFWCG-designing\_a\_report\_34

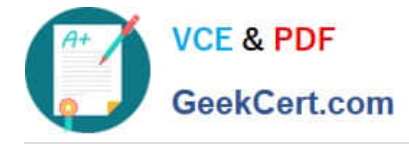

### **QUESTION 4**

When uploading a XML file using the File Transfer Utility, what is the proper command syntax?

A. eprcsctl operation=upload\_file server=myserveraddress tenantid=myidentitydomain user=johndoe password=pwd uploadfile=c: \myfile.gif

B. eprcsctl operation=upload\_file tenantid=myidentitydomain user=johndoe password=pwd file=c: \uploadfile.xml

- C. eprcsctl operation=uploadfile tenantid=myidentitydomain user=johndoe password=pwd file=c: \uploadfile.xml
- D. operation=import tenantid=myidentitydomain user=johndoe password=pwd file=c: \importfile.xml

Correct Answer: A

#### **QUESTION 5**

Before you create the Sign Off Instance, which does NOT need to be True?

- A. All doclets must be checked in and marked Complete.
- B. All comments must be Closed.
- C. If enabled, the AuthorPhase must be Complete.
- D. If enabled, the Review Phase must be Complete.

Correct Answer: B

[1Z0-1083-20 PDF Dumps](https://www.geekcert.com/1z0-1083-20.html) [1Z0-1083-20 VCE Dumps](https://www.geekcert.com/1z0-1083-20.html) [1Z0-1083-20 Braindumps](https://www.geekcert.com/1z0-1083-20.html)